NOTE: This article is displaying an older version of myCNC software running a 1280-series profile. Since writing this article, some changes have been made to the visuals of the myCNC Parts Library.

## **MyCNC Lib**

## Library of ready-made standard elements for cutting

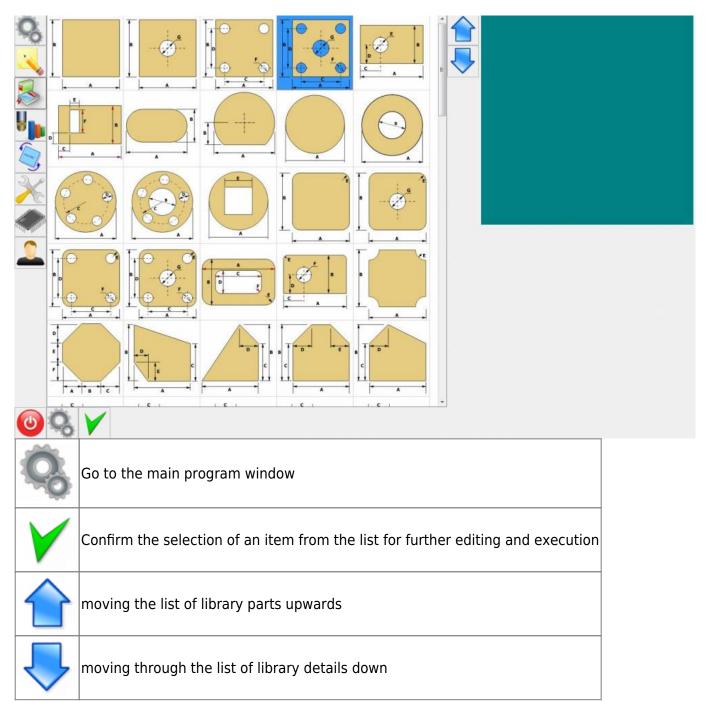

## An example of the parameters of the selected part.

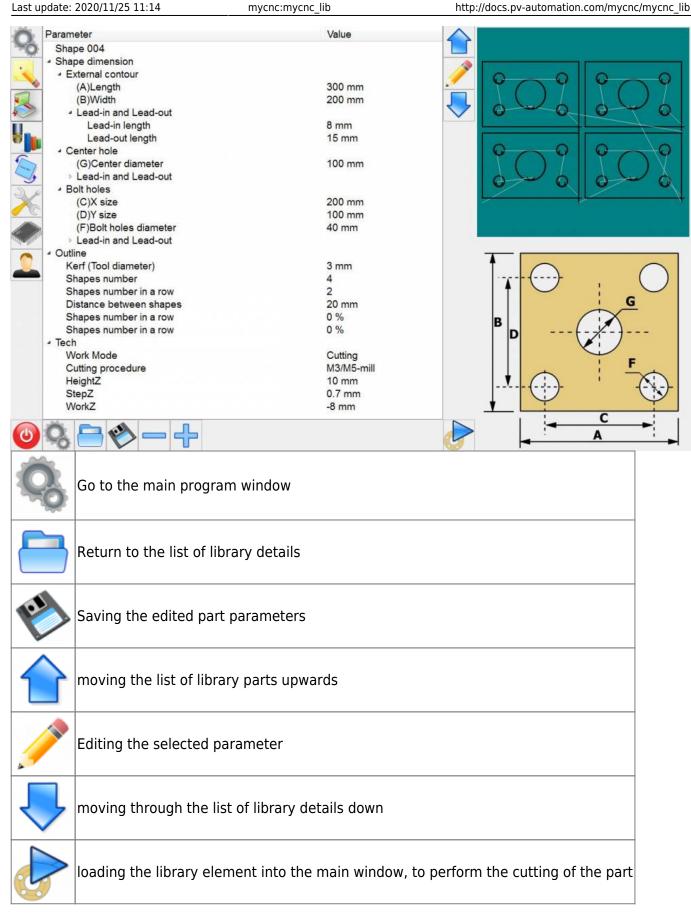

## Example of editing the selected parameter.

2023/03/17 02:18

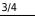

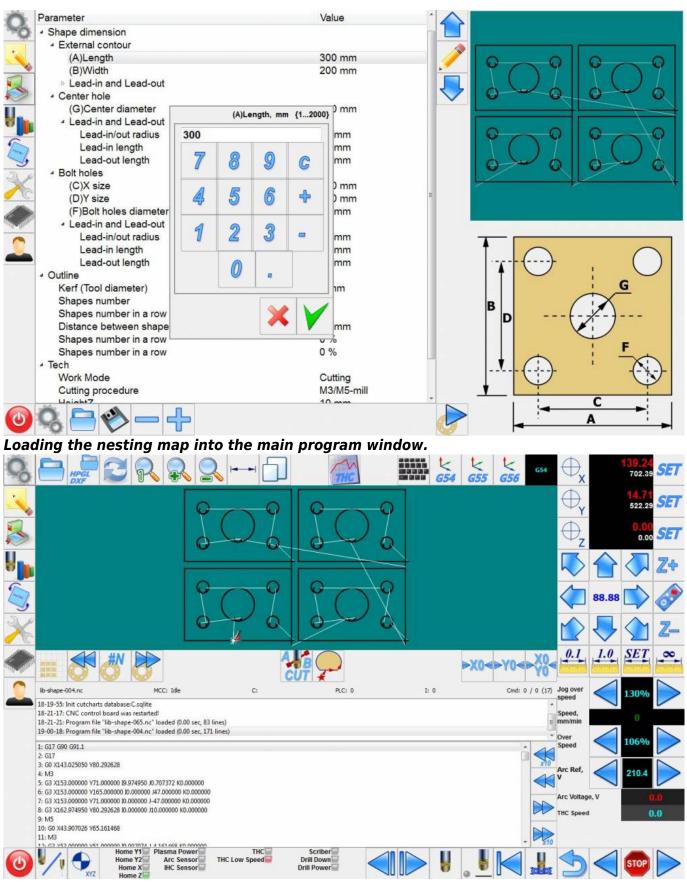

From: http://docs.pv-automation.com/ - myCNC Online Documentation

Permanent link: http://docs.pv-automation.com/mycnc/mycnc\_lib

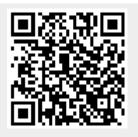

Last update: 2020/11/25 11:14